CURSO: LECTURA CRÍTICA.

PROGRAMA: MAESTRÍA EN GOBIERNO Y ASUNTOS PÚBLICOS (MGAP). EL COLEGIO DE SONORA, CENTRO DE ESTUDIOS EN GOBIERNO Y ASUNTOS PÚBLICOS.

## MAPA DE IDEAS/MENTAL O CONCEPTUAL

- A. [Ver video tutorial: http://alanphd.com/](http://alanphd.com/lectura_cirica_video_mapam.html) [lectura\\_cirica\\_video\\_mapam.html](http://alanphd.com/lectura_cirica_video_mapam.html)
- B. Ver presentació[n: http://alanphd.com/archivos/Lectura\\_critica/](http://alanphd.com/archivos/Lectura_critica/lectura_critica_4.pdf) [lectura\\_critica\\_4.pdf](http://alanphd.com/archivos/Lectura_critica/lectura_critica_4.pdf)
- C. Elabora un mínimo de dos y un máximo de cuatro mapas.
- D. Puedes usar:

MindMaple, IMindMap 11 (solo te da unos días gratis la versión completa después te pide que adquieras una licencia), MindMeister (a través de Google Chrome, solo te permite hacer tres mapas privados), o hacerlo a mano en una hoja de papel (usa colores).

E. El primero, obligatorio, desarrolla una posible estructura de un trabajo de tesis/tesina (ver ejemplo abajo). Se recomienda revisar diversas tesis disponibles en la biblioteca de El Colegio de Sonora para ver cómo otros autores han desarrollado sus temas. Imagina y adapta el capitulado de otros trabajos a tu tema. Este ejercicio sería una primera aproximación, por lo que no debes de ser muy específico ni riguroso.

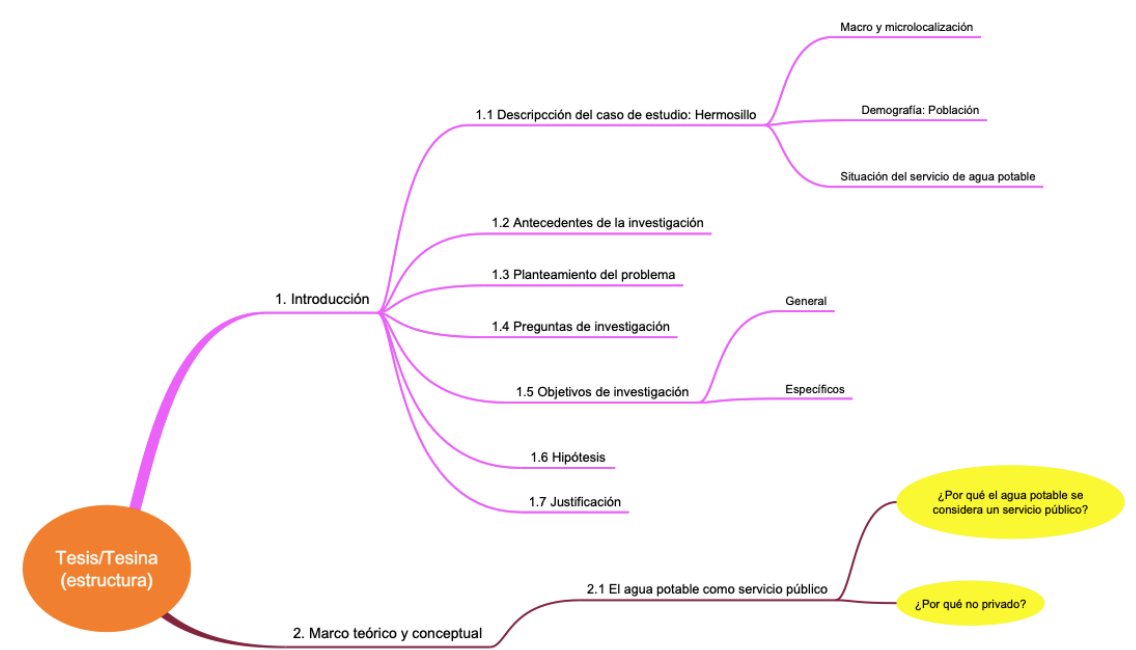

F. El segundo mapa obligatorio, tiene como nodo central tu tema. Puedes empezar a crecer brazos en base a sub-temas o dudas que te interese clarificar, o más aún, conceptos que pienses no son bien entendidos por una audiencia específica, por ejemplo, "muchas personas desconocen que existen 'islas de calor urbanas' pero que éste efecto puede invertirse a 'islas de frescura urbana' en ciudades áridas". En tu caso, ¿hay algo no suficientemente comprendido? También puedes usar interrogantes tales como el ¿dónde? Es decir, el ámbito donde vas a estudiar el tema, por ejemplo: Estado de Sonora. Puedes preguntarte el ¿quiénes? Por ejemplo: "Influencers", "Fototecas", "Congresos locales", etc.

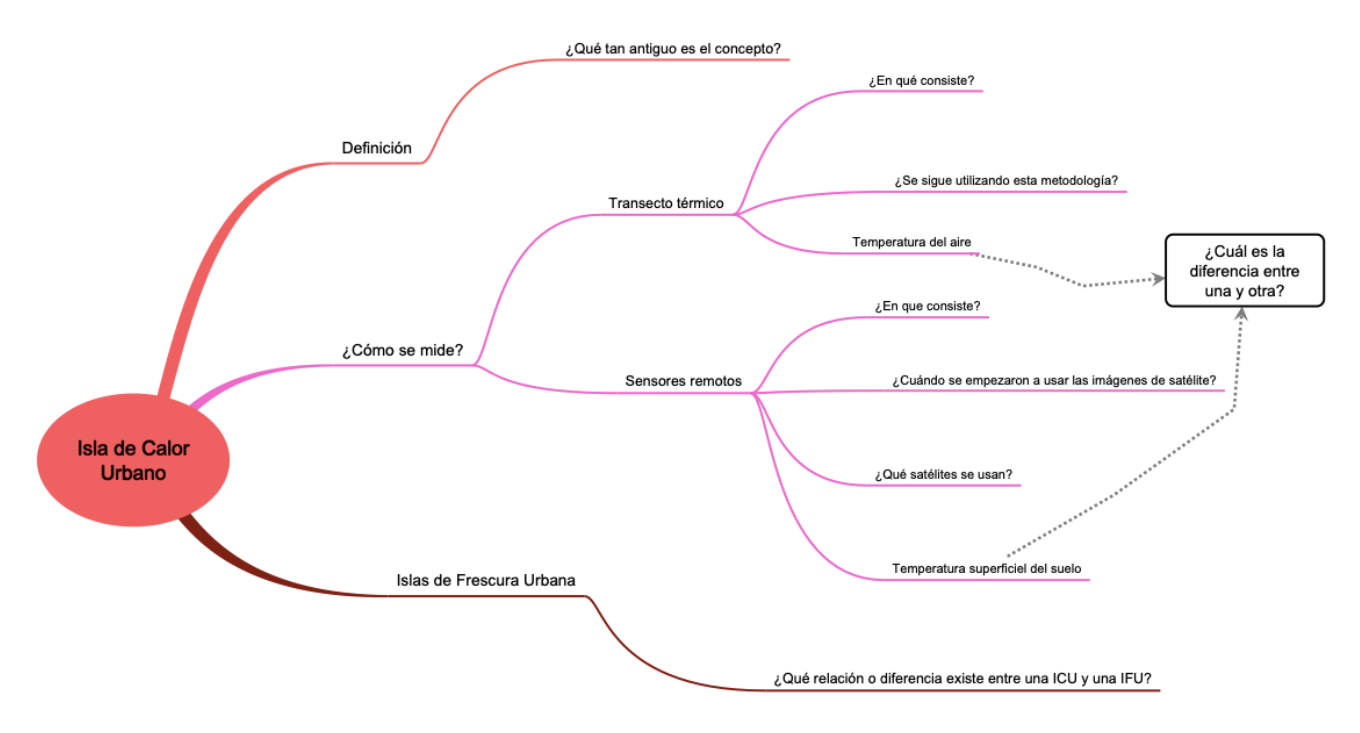

## G. No olvides que:

Para que un mapa de ideas sea útil, se debe de traducir en:

- a) Demandas específicas de información.
- b) Actividades específicas que requieren de conseguir información estadística o solicitar información al gobierno.
- c) La necesidad de adquirir habilidades y competencias, por ejemplo: 1) En el análisis estadístico; 2) Sistemas de Información Geográfica; 3) Otras metodologías.

EL DÍA VIERNES 8 DE MARZO DE 2019 ANTES DE LA MEDIA NOCHE. ENVÍA VÍA CORREO ELECTRÓNICO EN PORMATO DE IMÁGEN O PDF CON LA RESOLUCIÓN SUFICIENTE PARA PODER LEER LOS ELEMENTOS MÁS PEQUEÑOS DEL MAPA.